# DOCENCIA NO PRESENCIAL: CAMPUS ANDALUZ VIRTUAL Y LA ASIGNATURA ELECTRÓNICA INDUSTRIAL APLICADA

J.D.AGUILAR

Departamento de Ingeniería Electrónica y Automática. Grupo I+DEA. Escuela Politécnica Superior. Campus de Las Lagunillas Edif.A3 Universidad de Jaén. 23071 Jaén. España. jaguilar@ujaen.es

El objetivo es dar a conocer la experiencia que se esta realizando en Andalucía, el Campus Andaluz Virtual, y en concreto conceptos relacionados con la asignatura Electrónica Industrial Aplicada, ofertada como libre configuración, no presencial, por la Universidad de Jaén a los alumnos de ingeniería de todas las universidades andaluzas. Se comentan algunas de las distintas competencias a desarrollar, proceso de elaboración de los contenidos, herramientas utilizadas para el curso, resultados y finalmente se enumeran propuestas de mejora.

Palabras clave: e-learning, campus andaluz virtual, Electrónica Industrial

#### 1. Introducción

El Campus Andaluz Virtual (CAV) forma parte de un gran proyecto andaluz denominado "Universidad Digital", impulsado por la Junta de Andalucía, en el que participan las 10 Universidades Públicas Andaluzas; su objetivo principal es ofrecer una docencia completamente virtual, que permita el intercambio de conocimientos y experiencias entre los miembros de la Comunidad Universitaria (http://www.campusandaluzvirtual.com/) [1]. Esta iniciativa permite a los alumnos la posibilidad de poder cursar, de manera no presencial, asignaturas de libre configuración seleccionadas entre la oferta académica de las 10 Universidades Públicas Andaluzas, teniendo como soporte tecnológico, la utilización de las plataformas de enseñanza virtual propias que utilizan cada una de las Universidades.

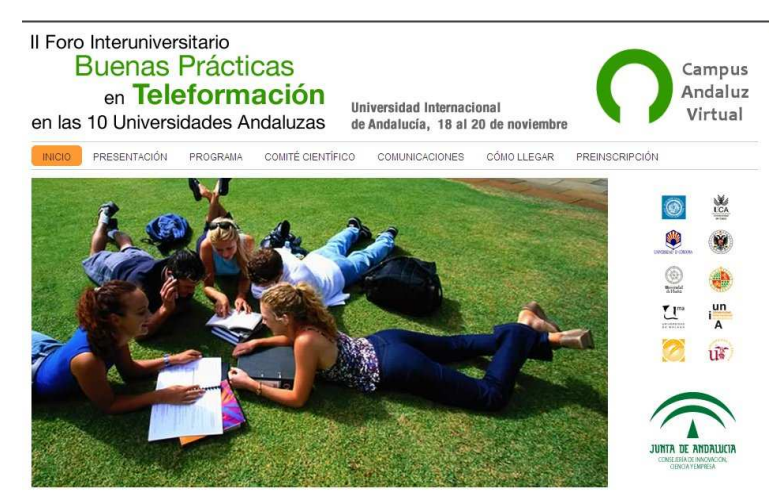

Figura 1. Cartel del II Foro Interuniversitario de Buenas Prácticas en Teleformación en las 10 Universidades Andaluzas, a celebrar en noviembre 2009, en la Universidad Internacional de Andalucía. Sitio de encuentro de los profesores que impartimos la docencia dentro del campus Virtual Andaluz.

Universidad Digital tiene como objetivo facilitar a los estudiantes y al personal de las universidades públicas de Andalucía el desarrollo de su actividad académica, poniendo en valor las nuevas infraestructuras de comunicaciones de las universidades y haciendo posible un acceso global a Internet.

Anualmente, desde el año 2008, nos venimos reuniendo los profesores de Andalucía que impartimos docencia en el CAV junto con los responsables de la docencia virtual de las universidades andaluzas, en lo que se ha llamado " Foro Interuniversitario de Buenas Prácticas en Teleformación en las 10 Universidades Andaluzas", siendo el último foro el organizado por la Universidad Internacional de Andalucía, en colaboración de la Universidad de Jaén, celebrado en noviembre de 2009 en Baeza ( Jaén). Este foro consiste en una puesta en común de las diferentes metodologías empleadas por los distintos docentes y en una toma de contacto personal entre docentes y encargados de la gestión.

Inicialmente, en el curso 2005/06 se comenzó con tres asignaturas en cada universidad, y debido al éxito de matriculación, limitado a 10 alumnos por asignatura para cada universidad (90 en total), para el curso académico 2009/2010 se amplia la oferta de cada una de la diez universidades a nueve asignaturas, lo que hace un total de 90 asignaturas, con un máximo de 900 alumnos en toda Andalucía.

# 2. Electrónica Industrial Aplicada

La asignatura que tratamos en esta comunicación se denomina "Electrónica Industrial Aplicada", y es una asignatura semipresencial que se imparte en la Universidad de Jaén como optativa de las titulaciones de Ingeniería Técnica Industrial y que se ofrece como asignatura de libre configuración a todos los demás alumnos de ingeniería de las distintas universidades andaluzas a través del CAV, impartido por el Departamento de Ingeniería Electrónica y Automática, tiene un total de 6 créditos LRU (4.5Teoricos+1.5Prácticos). Se recomienda que el alumno haya cursado alguna asignatura donde se impartan temas relacionados con electrónica general.

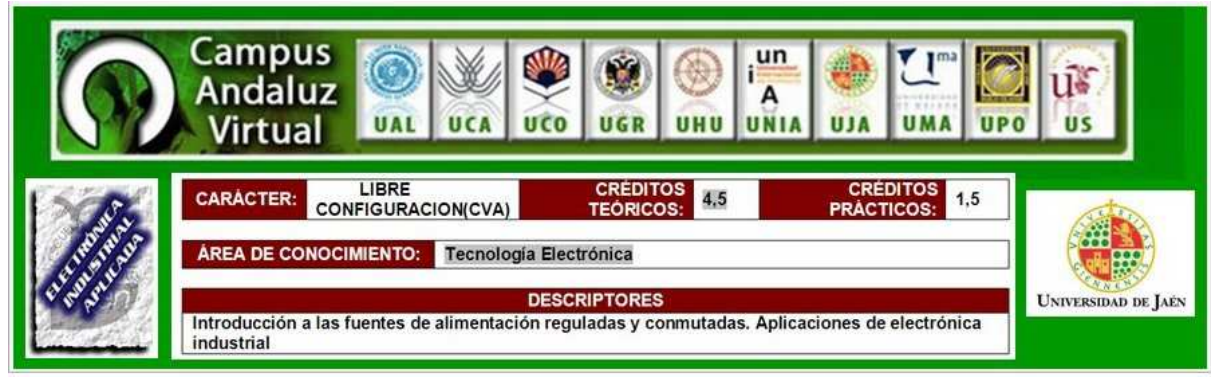

Figura 2. Encabezado asignatura Electrónica Industrial Aplicada dentro del CAV

El temario a desarrollar en esta asignatura se compone de tres unidades didácticas, tratando de abarcar un amplio abanico de aplicaciones dentro de la electrónica Industrial:

- Fuentes de alimentación electrónicas (fuentes reguladas y fuentes conmutadas)
- Control electrónico de motores (corriente continua y corriente alterna)
- Convertidores en sistemas fotovoltaicos (reguladores, punto de máxima potencia, inversores y sistemas de iluminación)

### 3. Virtualización de la asignatura

El disponer de buenos materiales didácticos es uno de los aspectos fundamentales para tener garantizado parte del éxito en la enseñanza virtual [2]. Disponer de materiales impresos, tipo imprimible, fundamentalmente archivos pdf, no garantiza que estos materiales sean adecuados para la enseñanza virtual. A veces, la labor más compleja es la adaptación de los materiales de que disponemos. Además, ni las mejores técnicas de animación multimedia pueden enmascarar la pobreza de unos malos materiales didácticos. En nuestro caso concreto se han adaptado los materiales previos con los que se contaban para la docencia de los distintos temas a un formato compatible con la plataforma de formación utilizada Ilias [3], trabajo arduo y con mucho tiempo de dedicación que requiere una continua revisión y actualización del material elaborado.

En la figura 3 presentamos una pantalla ejemplo de material realizado en HTML sobre el tema de fuentes de alimentación reguladas.

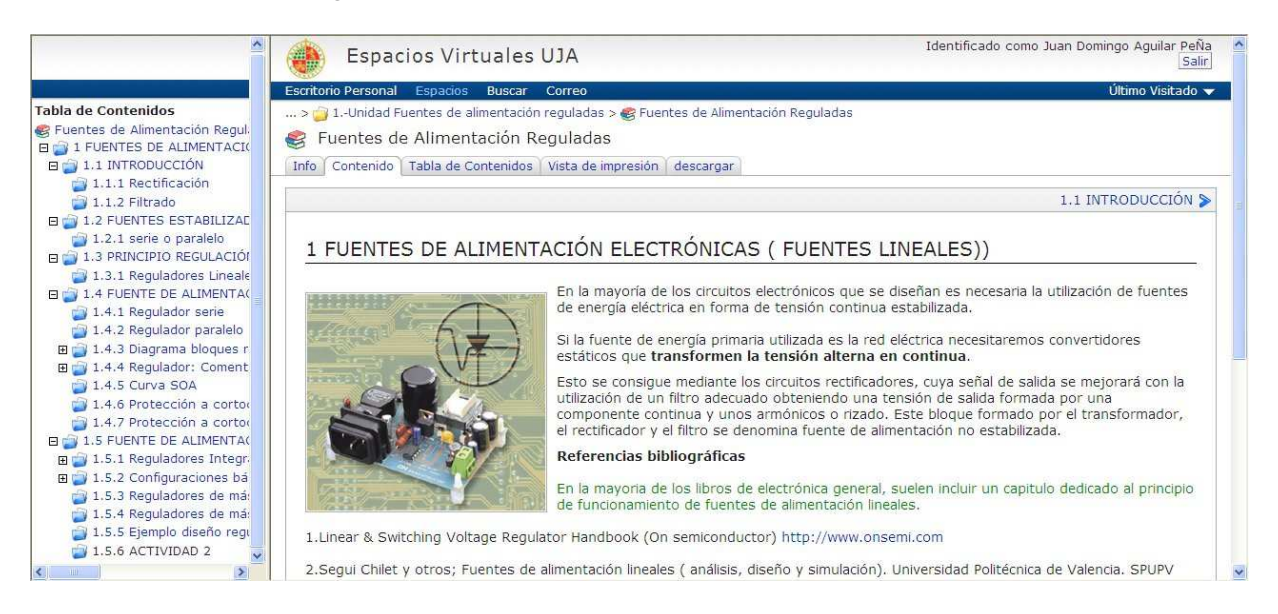

Figura 3. Ejemplo de tema tratado en el curso sobre fuentes de alimentación realizado en html

Un aspecto relevante es el considerar que hay muchos formatos de archivos, y no sólo los archivos con formato lineal, tipo pdf; aunque puede ocurrir que hayamos diseñado unos excelentes materiales en formato hipertexto, conteniendo enlaces, ejemplos interactivos, etc; sin embargo lo que nuestros alumnos demandaban era el archivo imprimible[4]. En nuestro caso concreto, siempre que podemos, generamos archivos pdf que contienen hiperenlaces, referencias cruzadas, índice de contenidos, referencias bibliográficas, enlace a ficheros de simulación por ordenador, ampliación de imágenes, etc.

En la figura 4 podemos apreciar un ejemplo de problema propuesto en pdf , resuelto con sus enlaces correspondientes a simulaciones Pspice y fichero mathcad

Para la fase inicial del trabajo realizado, partimos de los antiguos apuntes de la asignatura, repasando, corrigiendo, añadiendo o eliminando apartados, figuras y problemas. Añadimos algunos problemas en soporte Mathcad (http://www.mathsoft.com/), herramienta de cálculo matemático que facilita la comprensión por parte del alumno, al poder introducir variaciones de los mismos y recalcularse en tiempo real, junto con las simulaciones por ordenador.

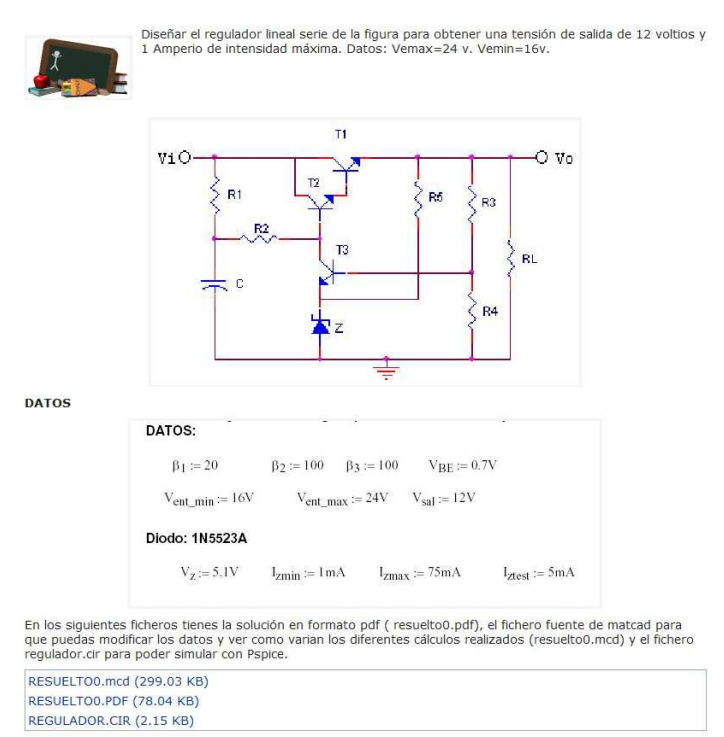

Figura 4. Ejemplo problema propuesto sobre fuentes de alimentación reguladas

Una vez finalizado cada tema se convierten a documento PDF y se procede a añadir hiperactividad al documento a través de la herramienta vínculo de Acrobat. Así, cada unidad tiene vinculados otros documentos PDF, imágenes, problemas en Mathcad, animaciones, hojas de características suministradas por el fabricante de cada componente o simulaciones de circuitos. En cuanto a las simulaciones, se llevaran a cabo con el Software PSpice Student (versión 9.1) del que existen múltiples referencias docentes [5].

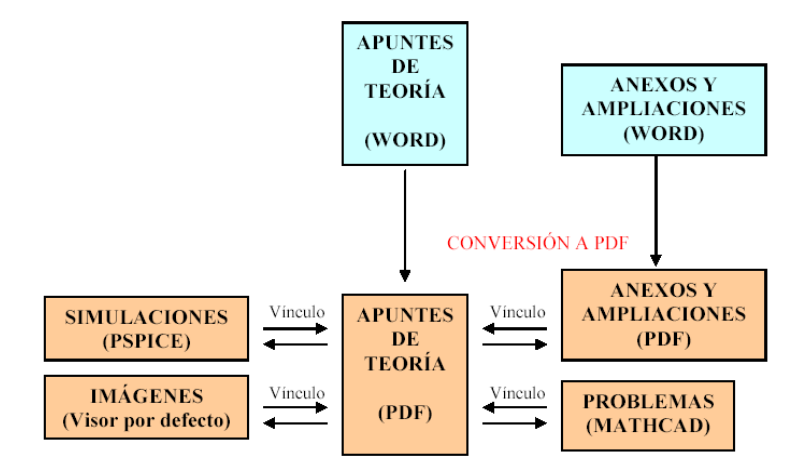

Figura 5. Diagrama de bloques del proceso seguido en la realización de trabajo de elaboración de apuntes en pdf de alguna parte del temario

El lenguaje visual es muy importante en la enseñanza on-line, procurar incorporar todas aquellas gráficas y GIF animados que ayuden a la comprensión de l concentro, junto con enlaces a paginas Web externas que aporten información o recursos valioso para el alumno.

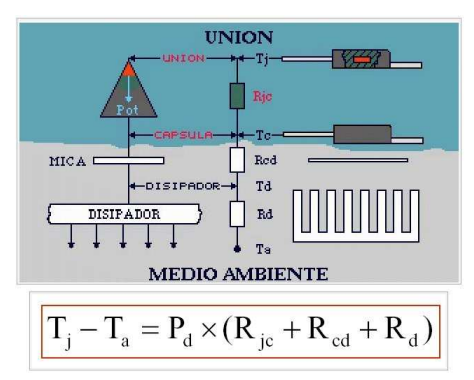

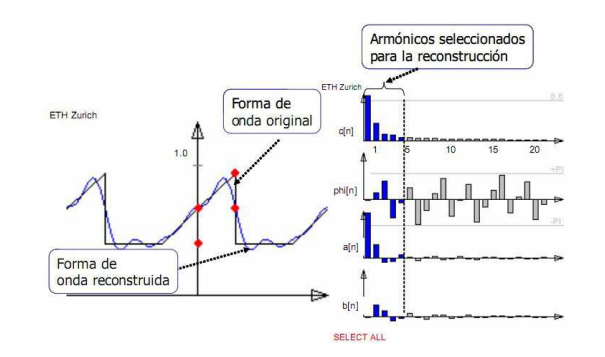

Figura 6.Animación Gif sobre el concepto de cálculo de la resistencia térmica del radiador y principio de analogía.

Figura 7. Ejemplo de Applet java. Interactive Power Electronics Seminar (iPES) - www.ipes.ethz.ch

Dentro de las distintas herramientas utilizadas, la guía de estudio, es de una importancia fundamental, donde debe quedar perfectamente detallado el número de temas y actividades de las que consta el curso, con una distribución temporal recomendada para el alumno y unas fechas determinadas de entrega de las distintas actividades; otras herramientas son tablón de anuncios; chat; test de evaluación ; encuestas sobre la evolución de la asignatura y encuesta final de la asignatura.

En la fase de planificación tendremos que haber diseñado los hitos relevantes y puntos críticos. En este aspecto, consideramos que es muy importante, comunicar, establecer y recordar periódicamente las metas a alcanzar, junto con las fechas previstas, estableciendo una secuencia adecuada de entrega.

Las actividades propuestas, son fundamentales en el desarrollo del aprendizaje, nos ayudarán a que los alumnos dejen de ser pasivos y se conviertan en activos, y al hecho de que el aprendizaje no se refiera exclusivamente al almacenamiento de la información; tal y como el profesor Cabero comenta [6], deberemos de llevar a cabo verdaderas acciones de e-learning y no de e-reading.

Tabla 1. Actividades a desarrollar por el alumno a lo largo del curso sobre os diferentes temas.

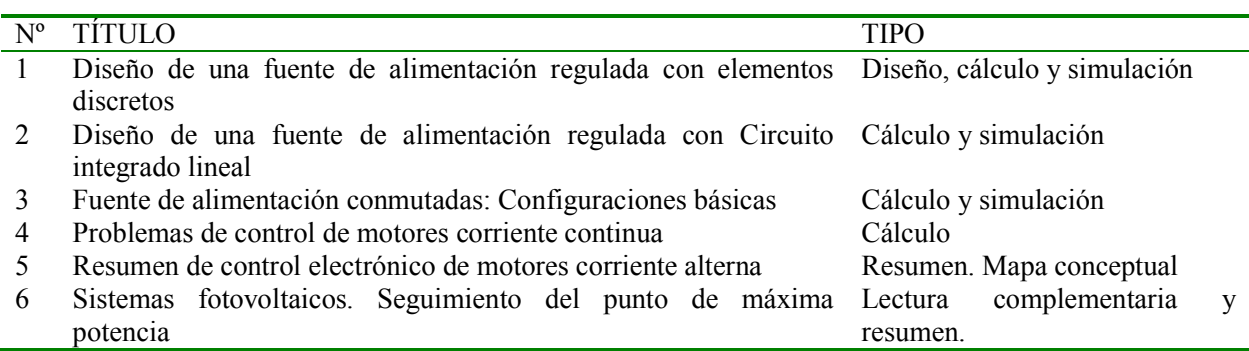

En total para este curso, se han propuesto seis actividades a entregar por el alumno o grupos de alumnos, tal y como queda reflejado en la tabla1, junto con la participación en los foros planteados, las sesiones de Chat y la realización de cinco test de evaluación. Las actividades planteadas presentan distintas modalidades, como diseño y simulación de un tipo de circuito, realización de problemas, entrega de resúmenes de lecturas obligadas, diagramas conceptuales de un tema, etc.

#### 4. Mecanismos de comunicación

Un factor relevante de toda actividad docente es sin duda la comunicación-interacción entre los distintos agentes que participan en la acción formativa [7].

Hoy día, cualquier plataforma de formación, dispone de multitud de herramientas que nos permiten la comunicación, tanto entre profesor-alumno, alumno-alumno, profesor-profesor, etc. Para garantizar el éxito en la actividad formativa, debemos propiciar y fomentar la participación de los alumnos. Esta comunicación se puede realizar tanto a través de Foros de discusión y debate, como a través de consultas, encuestas, diálogos, chat, programación de actividades y eventos, etc.

Es muy importante mantener un compromiso temporal de respuesta a las preguntas de los alumnos por parte de los profesores. En los foros planteados siempre es preferible que respondan a las cuestiones públicas los propios alumnos, y que el profesor intervenga en estos foros, una vez que el tema ya haya sido ampliamente tratado, o se reclame su participación expresa; de esta forma se potencia la participación de los alumnos.

Una de las variables que mas inciden en el desarrollo del e-learning es la sensación de aislamiento y la soledad por parte del alumno, por lo tanto el papel del profesor como tutor virtual tiene un valor importantísimo y gran parte del fracaso o del éxito dependerá de él. En este sentido las herramientas de comunicación cumplen una función muy importante [7].

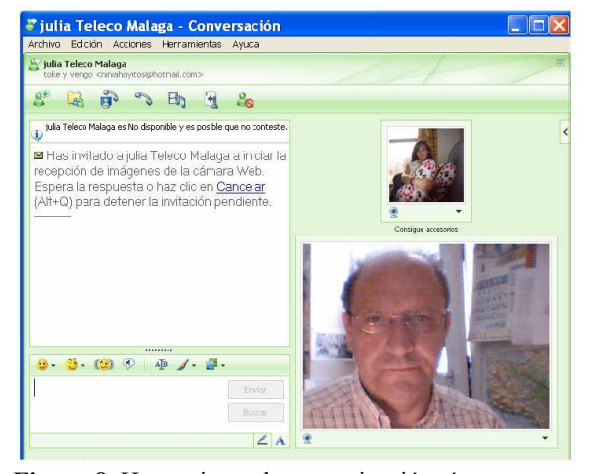

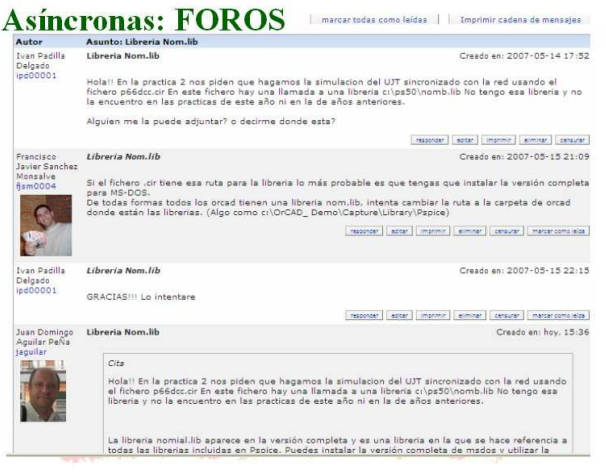

Figura 8. Herramienta de comunicación síncrona ampliamente utilizada por os estudiantes el Messenger

Figura 9. Herramienta de comunicación asíncrona los foros de debate

Existen básicamente dos tipos de herramientas de comunicación con el alumno, herramientas de comunicación síncronas, en las que se establece una comunicación en tiempo real, como puede ser el Chat en sus distintas modalidades (a través de la plataforma, Messenger,etc), y herramientas de comunicación asíncronas, como los foros o el correo electrónico. En las figuras 6 y 7 podemos apreciar dos pantalla

ejemplo de mecanismos de comunicación sincronía ( Messenger, http://download.live.com/ ) y asíncrona (foro de debate en la propia plataforma).

Como herramienta de comunicación síncrona se ha utilizado el Chat. Como herramienta de comunicación asíncrona, la herramienta preferida para cada una de las actividades ha sido la utilización de los foros, con una participación muy importante por parte de la mayoría de los estudiantes.

Es interesante realizar grupos de alumnos, bien reales en las distintas universidades o virtuales agrupados por la propia red. En este caso concreto podemos presentar la experiencia de un grupo formado por tres estudiantes de la misma Universidad y titulación (Ingeniería Técnica Industrial), trabajando en conjunto, e incluso interrelacionando el trabajo propuesto con otra asignatura de laboratorio en la que se ha desarrollado, montado y medido el prototipo inicial propuesto en una de las actividades. Incluso se han mantenido sesiones de MSN colectivas con el propio grupo.

#### 5 Evaluación de los alumnos

Los profesores que hemos programado las actividades, debemos saber si la carga semanal de trabajo del alumno es razonable y equilibrada. Debemos intentar evitar la sobrecarga de trabajo del alumno en etapas o periodos críticos, propiciando la evaluación continua en la asignatura, y programando diversas actividades, para su realización por parte de los alumnos.

El proceso de evaluación, será continuado a través de las distintas participaciones y actividades planteadas:

- Acceso a la plataforma (módulo de contenidos, glosario, utilización de enlaces Web y bibliografía complementaria) 10%
- Entrega actividades propuestas, ejercicios clase, resúmenes, actividades on-line: 50%
- Participación en foros y Chat 20%
- Ejercicios de autoevaluación tipo test de cada una de las lecciones programadas 20%

Para evaluar las actividades es importante establecer y programar plazos amplios, y hacer previsiones para las posibles demoras en las entregas de dichas actividades. En cualquier caso, siempre es conveniente ser flexible en los plazos, pues un exceso de rigidez, puede ocasionar el rechazo por parte de los alumnos. Los alumnos deben ser responsables de sus trabajos y actividades, pero también de los plazos de entrega de los mismos.

La evaluación continua como mecanismo de evaluación, permite al estudiante ser consciente del grado de progreso alcanzado, y hace que sea corresponsable de su formación. Las actividades de evaluación planteadas deben estar relacionadas con los contenidos, y deben posibilitar alcanzar los objetivos de la asignatura.

Es necesario medir los resultados obtenidos por los estudiantes, y realizar estudios estadísticos de los mismos con objeto de establecer comparaciones y mejorar la acción docente. Los resultados obtenidos durante los tres cursos académicos han sido muy similares, con un alto índice de éxito (alumnos aprobados con respecto de los presentados) del 95% y un índice de rendimiento bajo (aprobados con respecto de los matriculados) del 20-55%, como queda reflejado en la tabla 2.

|                           |       |       | 2006/07 2007/08 2008/09 |
|---------------------------|-------|-------|-------------------------|
| <b>Matriculados</b>       | 28    | 34    | 42                      |
| Presentados               | 32,1% | 58,8% | 19,0%                   |
| Aprobados                 | 22,2% | 15,0% | 25,0%                   |
| <b>Notables</b>           | 66,7% | 65,0% | 37,5%                   |
| Sobresalientes            | 0.0%  | 15,0% | 37,5%                   |
| <b>INDICE ÉXITO</b>       | 88,9% | 95,0% | 100,0%                  |
| <b>Suspensos</b>          | 11.1% | 5,0%  | 0,0%                    |
| <b>INDICE RENDIMIENTO</b> | 28,0% | 55,8% | 19.0%                   |

Tabla 2. Índices de rendimiento y éxito de los tres últimos cursos de la asignatura

# 6. Evaluación del profesor y del material didáctico

Como docentes deberíamos realizar encuestas, consultas y debates para aflorar las deficiencias y proponer acciones de mejora del proceso de enseñanza y aprendizaje; Además de la encuesta elaborada por la institución, he realizado una encuesta personal, obteniendo los distintos ítem para su posterior análisis detallado. En este momento estamos en una fase de elaboración de un informe por parte de comités internos y externos de la universidad de cada una de las asignaturas impartidas en el CAV, y posibles propuestas de mejora.

Con motivo de conocer el grado de satisfacción de los estudiantes matriculados en las asignaturas de CAV ofertadas, se ha realizado a nivel institucional una encuesta compuesta por 41 preguntas en las que el estudiante responde a cuestiones relacionadas con la planificación, los contenidos, las actividades, recursos, etc, así como la valoración general de los mismos. Las respuestas han sido evaluadas en una escala ordinal con valores 1 a 6, evitando así que no haya puntuación a la media. En la asignatura Electrónica Industrial aplicada la valoración global durante el curso 2007/2008 fue de 4,45. No existiendo encuesta en el curso 2008/2009 de esta asignatura concreta. A continuación planteamos algunos de los item de la citada encuesta, sobre cuestiones relacionadas con el curso y usabilidad, con los resultados obtenidos en Andalucía para el curso 2008/2009

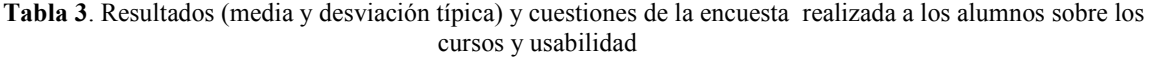

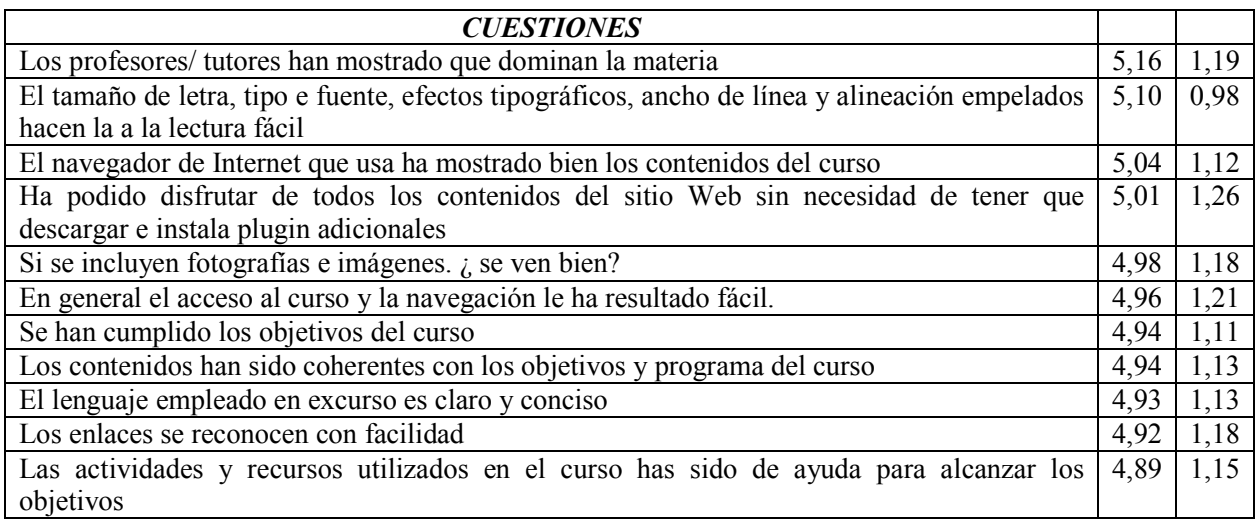

#### Tabla 3. Continuación resultados y cuestiones de la encuesta realizada a los alumnos sobre los cursos y usabilidad

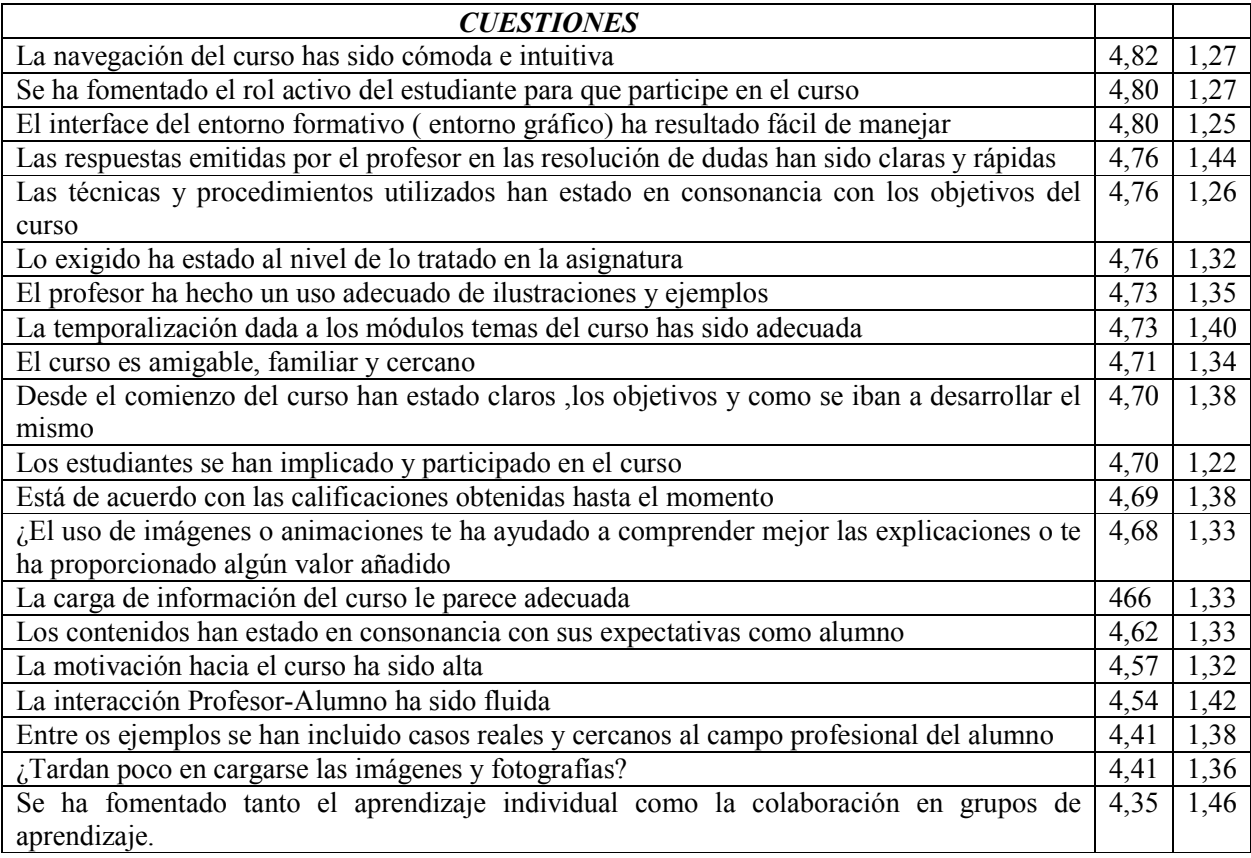

El proceso de evaluación institucional, que se realizará en el curso 2009/2010, consta de tres etapas: Una inicial previa a la acción formativa, que pretende detectar algunos errores y algunas lagunas de la información disponible antes de la puesta en marcha y tratar de advertir, para poder subsanarlas; otra etapa durante el proceso de formación, que se inicia con el primer envío de información a los estudiantes en la acciones formativas y concluye con el cierre de las actas en segunda convocatoria, persiguiendo promover la mejora (si procede) siempre que se haya tenido un informe en la evaluación inicial de positivo condicional o positivo, y por último posteriormente a su finalización, con la emisión del informe definitivo. La evaluación realizada en cada etapa termina con un breve informe que comunique el resultado de la evaluación ( positivo/negativo) e incluya las fortalezas y las debilidades, así como las propuestas de mejora. La evaluación de cada una de las etapas se realiza por un Comité de Expertos de Evaluación, en el que al menos hay un Técnico en e-learning ( informática y diseño) y un asesor en pedagogía. En las figuras 10 y 11 se presentan los organigramas de las evaluación inicial y durante el proceso formativo.

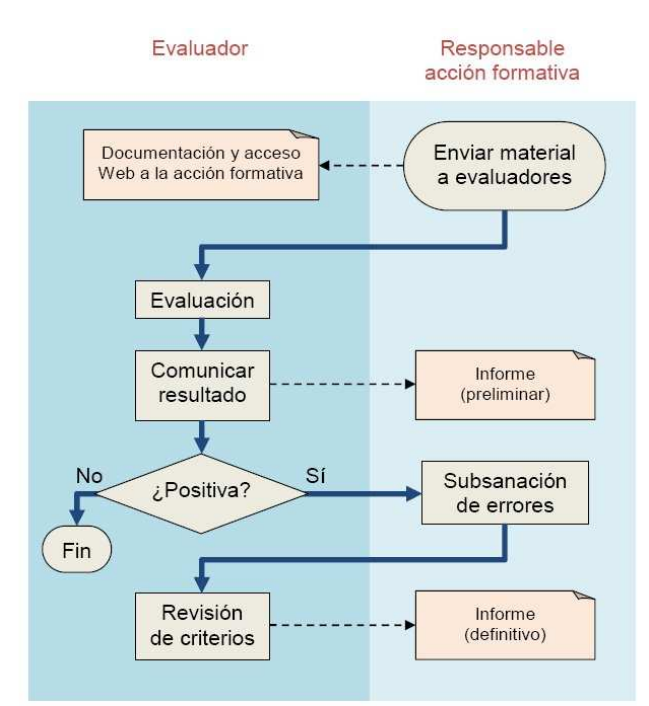

Figura 10. Diagrama de bloques del proceso seguido en la realización de trabajo de elaboración de apuntes en pdf de alguna parte del temario

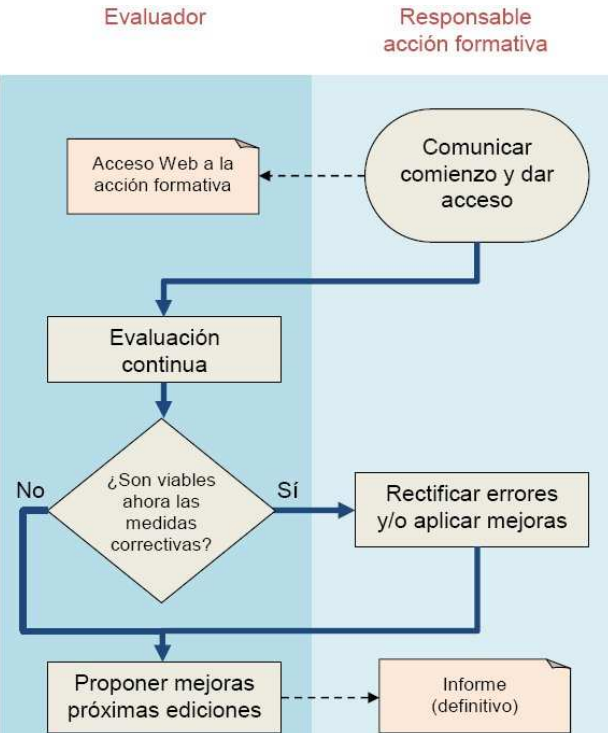

Figura 11. Diagrama de bloques del proceso seguido en la realización de trabajo de elaboración de apuntes en pdf de alguna parte del temario

# 7. Conclusiones

 La buena práctica implica una realimentación de recepción (acuse de recibo del trabajo) y de información con la corrección del trabajo lo mas rápidamente por parte del profesor. La buena práctica pone énfasis en el tiempo en la tarea y en la distribución temporal adecuada de las diferentes tareas a realizar, perfectamente delimitadas en el tiempo desde el comienzo del curso. Respetan los diversos talentos y caminos del aprendizaje, y permite la elección del diseño o el tema de la tarea.

Dentro de las distintas propuestas de mejora podemos mencionar: Realización de una profunda revisión del material elaborado, utilización de una WIKI colaborativa entre los alumnos, adaptar más aún la asignatura a la filosofía de créditos ECTS, realización no presencial de prácticas de laboratorio, con el montaje de un puesto de trabajo virtual y controlado a través de Internet, con una actividad de diseño simulación y experimentación real de una fuente de alimentación regulada, montada en placa de prototipos y con instrumentos virtuales controlados.

#### **Referencias**

- [1] J.D Aguilar. Experiencia del Campus Andaluz Virtual: Asignatura Electrónica Industrial Aplicada. I Foro de Buenas prácticas en teleformación en las 10 universidades andaluzas. Huelva (2008)
- [2] J.Cabero, M. Gisbert. Formación en Internet. Guía para el diseño de materiales didácticos. Sevilla: MAD. (2005)
- [3] B.Ogayar et al. Plataforma Ilias como herramienta para docencia ECTS en la Escuela Politécnica Superior de Jaén. Jornadas de Trabajo sobre Experiencias Piloto de implantación del Crédito Europeo en las Universidades Andaluzas. Cádiz. (2006)[On line 3/10/2009 en http://www2.uca.es/orgobierno/rector/jornadas]
- [4] Gamez, A. & otros. ¿Cómo Virtualizar una asignatura?Trucos, consejos y recomendaciones. 15 Congreso Universitario de Innovación Educativa en las Enseñanzas Técnicas. CUIEET. Valladolid. 1647-1656(2007) [on line 5/10/2009 en http://www.inf-cr.uclm.es/www/cglez/descargas/papers/cuieet07.pdf]
- [5] J.D.Aguilar J.D et al. Simulación electrónica con Pspice. Rama (1995)
- [6] J. Cabero. Bases pedagógicas del e-learning. Revista de Universidad y Sociedad del Conocimiento (RUSC). Vol. 3, n.<sup>o</sup> 1. UOC. [On line 3/10/2009 en http://www.uoc.edu/rusc/3/1/dt/esp/cabero.pdf)
- [6] J.Cabero. La función tutorial en la tele formación. En: F. MARTÍNEZ; M. P. PRENDES (coords.). Nuevas tecnologías y educación. Madrid: Pearson Educación. Pág. 129-143.(2004)
- [8] M. S. Romero & otros. Guía para la Evaluación de las Acciones Formativas Basadas en Tecnologías de la Información y la Comunicación (Guía @FORTIC). Unidad para la Calidad de las Universidades Andaluzas (UCUA).Córdoba, España.